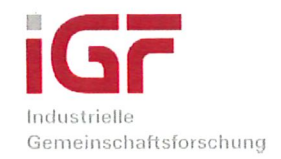

# **Schlussbericht**

zu IGF-Vorhaben Nr. 18541 BR

# Thema

Operative, entscheidungsmodellbasierte Produktions- und Logistikkostenermittlung mittels dynamischen Kostencontrollings

**Berichtszeitraum** 

01.05.2016 - 30.06.2018

# **Forschungsvereinigung**

Bundesvereinigung Logistik (BVL) e.V. Schlachte 31 28195 Bremen

# Forschungseinrichtung(en)

Technische Universität Dresden, Professur für Technische Logistik, 01062 Dresden (TL)

Technische Universität Dresden, Lehrstuhl für Betriebliches Rechnungswesen / Controlling, 01062 Dresden (BRW)

Dresden, 09.10.2018

Prof. Dr.-Ing. habil. Thorsten Schmidt, Leiter Forschungsstelle 1

Dresden, 09.10.2018

Ort, Datum

Ort, Datum

Prof. Dr. Thomas Günther/ Leiter Forschungsstelle 2

Gefördert durch:

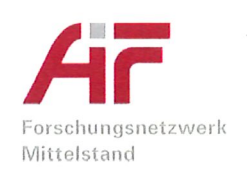

Bundesministerium für Wirtschaft und Energie

aufgrund eines Beschlusses des Deutschen Bundestages Hinweis: Bei beiden Projektpartnern kam es zu Verzögerungen bei der Besetzung der zugehörigen Stelle. Die Bearbeitung des Forschungsprojektes begann deshalb erst am 01.07.2016 (TL) bzw. 01.09.2016 (BRW).

# **1. Kurzfassung der Ergebnisse**

Eine Kostenkalkulation mit Berücksichtigung aktueller Produktionsdaten erfolgt in KMU gewöhnlich nicht. Übergeordnetes Ziel des Forschungsvorhabens war deshalb die Verknüpfung von Produktions- und Controllingmodell durch Berücksichtigung produktionslogistischer Zustandsinformationen im Rahmen der Kostenrechnung. Dabei wurden folgende Ergebnisse erzielt:

**Koppelbares Kalkulationsmodell:** Das entwickelte koppelbare Kalkulationsmodell orientiert sich am in KMU üblichen Stand der Technik und unterstützt die Zuschlagskalkulation auf Vollund Teilkostenbasis. Es setzt sich aus den Teilen Kostenarten-, Kostenstellen- und Kostenträgerrechnung zusammen, die von den KMU in verschiedenen Detailierungsgraden umgesetzt werden können.

**Flexible Modellierungsmethode:** Da sich PPS, Kalkulationsmodell und Datenhaltung zwischen verschiedenen KMU mitunter deutlich unterscheiden, musste für die Erstellung des koppelbaren Kalkulationsmodells zusätzlich zu den verschiedenen Detaillierungsgraden auch eine flexible Modellierungsmethode entwickelt werden. Diese stellt generische Bausteine bereit, mit denen die individuellen Kostenrechnungssysteme der KMU abgebildet werden können. Die Modellierungsmethode und das koppelbare Modell wurden anhand eines Java-basierten Demonstrators verifiziert und validiert.

**Unscharfe Fixkostenschätzung:** Die Vorteile der Kopplung von Produktions- und Controllingmodell kommen vor allem in Kombination mit der Grenzkostenrechnung zum Tragen. Die meisten KMU setzen jedoch (wenn überhaupt) aufgrund des hohen Aufwands der notwendigen Kostenspaltung (= Aufteilung der Kostenbeträge in fixe und variable Anteile) nur eine relativ grobe Grenzkostenrechnung ein. Im Rahmen des Vorhabens wurde deshalb mit dem Ansatz der Unscharfen Fixkostenschätzung ein Verfahren der Kostenauflösung entwickelt, das KMU eine aufwandsarme und genaue Charakterisierung der Kostenbeträge ermöglicht.

Als Ergebnis des Vorhabens steht KMU damit ein koppelbares Kalkulationsmodell zur Verfügung, das an die Erfordernisse des Unternehmens angepasst werden kann und (u. a. aufgrund der unscharfen Fixkosten) die Berechnung deutlich genauerer Kostensätze ermöglicht. Die Ziele des Forschungsvorhabens wurden damit erreicht. Insbesondere das Konzept der Fixkostenschätzung stieß bei den beteiligten Unternehmen auf sehr positive Resonanz, weil damit ein Problem adressiert wird, das auch außerhalb der mit dem Vorhaben verbundenen Thematik von hoher Relevanz ist.

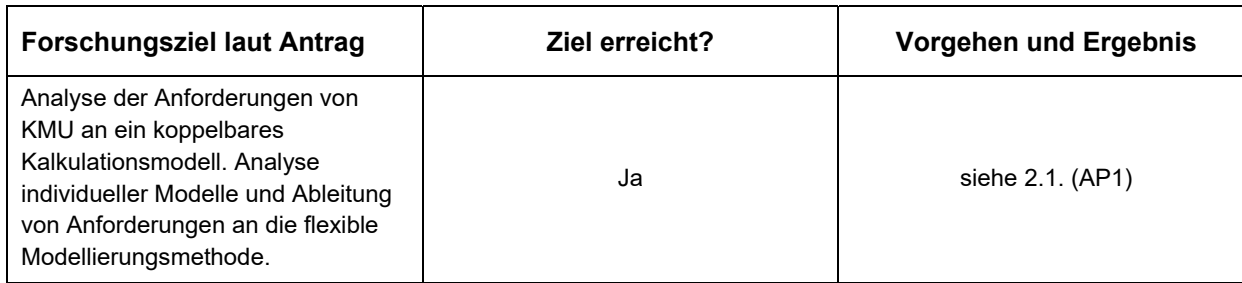

# **2. Durchgeführte Arbeiten und Ergebnisse im Berichtszeitraum**

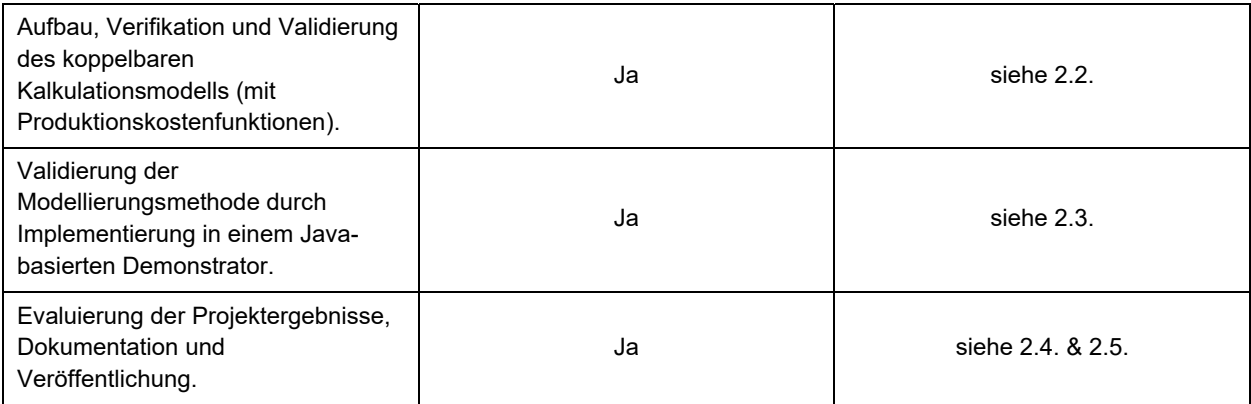

# 2.1. **Analyse und Definition der Anforderungen (AP 1)**

*(Das Arbeitspaket wurde plangemäß begonnen und in 2016 abgeschlossen.)* 

## AP 1.1: Definition des Anforderungsprofils von KMU (TL & BRW)

Basierend auf einer systematischen Literaturrecherche und Gesprächen mit Praxispartnern wurde ein Katalog mit Anforderungen an die zu entwickelnde Modellierungsmethode zusammengestellt, der in AP 2 und 3 Verwendung fand.

AP 1.2: Definition benötigter Daten und Analyse der KMU-relevanten PPS-Systeme (TL) Die Analysen der KMU des PA (vgl. Abb. 1) ergab, dass deren Kostenrechnungs- und PPS-Systeme bisher weitgehend losgelöst voneinander arbeiten. Als zentraler dynamischer Bestandteil der Kostenkalkulation in KMU wurden die Fertigungskosten bzw. Maschinenstundensätze identifiziert. Die Maschinenstundensatzkalkulation stand deshalb im Fokus der Entwicklung.

#### AP 1.3: Analyse von Modellen der Kostensimulation (TL)

Die Analyse bestätigte, dass Kostensimulationen eine breite und qualitativ hochwertige Datengrundlage voraussetzen, die von KMU nicht bereitgestellt werden kann. Die aus den Simulationsmodellen resultierenden Kostenfunktionen wurden deshalb nicht in das Modell übernommen.

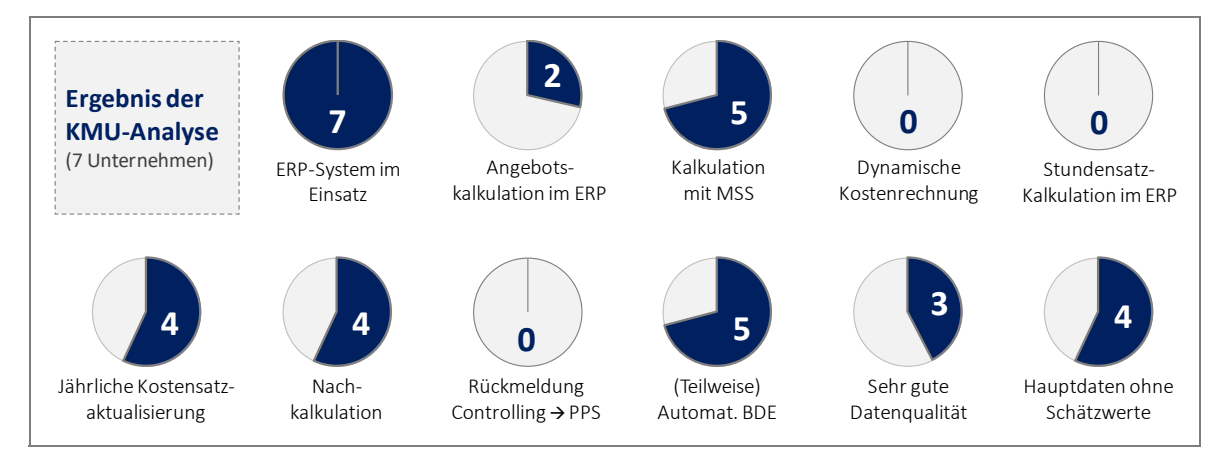

Abb. 1: Ergebnis der Analyse der Produktions- und Controllingsysteme der KMU des PA

# 2.2. **Datenerfassung und Modellierung (AP 2)**

*(Das Arbeitspaket wurde plangemäß begonnen und abgeschlossen.)* 

# AP 2.1: Ermittlung von Kostenfunktionstypen (BRW)

In Vorbereitung auf AP 2.2 wurden Produktionskostenfunktionen entwickelt, die den Einfluss von Produktionsmengenänderungen auf die Kosten abbilden. Diese arbeiten mit der jeweils besten verfügbaren Datengrundlage und ermöglichen die Berechnung situationsgerechter, dynamischer Kostensätze.

Unter der Annahme, dass sich die variablen Kosten proportional zum Beschäftigungsgrad verhalten (linearer Kostenverlauf), kann das Verhalten eines initialen Kostenbetrags K<sub>0</sub> in Abhängigkeit der relativen Änderung des Beschäftigungsniveaus *x/x0* über die Produktionskostenfunktion *K(x)* abgebildet werden, wobei *f* ∈ [0, 1] dem Fixkostenanteil entspricht:

$$
K(x) = K_0 \cdot (f + (1 - f) \cdot \frac{x}{x_0})
$$
 (F1)

Im Rahmen der betrachteten Problemstellung ist *f* für gewöhnlich unbekannt und muss durch eine Schätzung  $\hat{f}$  ersetzt werden. Für diese Kostenauflösung oder Kostenspaltung gibt es verschiedene Verfahren (z. B. Zweipunkt-Methode, Regressionsanalyse, analogiebasierte Ansätze), von denen die expertenbasierte Fixkostenschätzung (EFS) im Hinblick auf KMU als beste generische Lösung identifiziert wurde. Eine korrekt durchgeführte EFS ermöglicht eine relative schnelle Kostenauflösung bei guter Genauigkeit. Tatsächlich wird in vielen Unternehmen aber nur eine einfache Punktschätzung umgesetzt, die sehr anfällig für Schätzfehler ist.

Im Rahmen des Vorhabens wurde deshalb mit dem KMU-orientierten Ansatz der softwaregestützten **Unscharfen Fixkostenschätzung** eine Modifikation der EFS entwickelt, die eine aufwandsarme und genaue Charakterisierung der Kostenbeträge ermöglicht. Die vorgeschlagene Methode beschränkt sich auf zwei Schätzfragen und ermöglicht dennoch eine detailliertere Wahrscheinlichkeitsaussage als es mit einer reinen Intervallschätzung oder gar Punktschätzung möglich ist. Die entwickelte Methode zur Fixkostenschätzung setzt sich aus drei Teilschritten zusammen (Abb. 2, Seite 4):

- 1. Der Experte schätzt den Fixkostenanteil  $\hat{f}$  direkt (Punktschätzung)
- 2. Basierend auf  $\hat{f}$  erfolgt die automatisierte Berechnung von sieben sog. Unschärfebereichen, die unterschiedliche Sicherheitsniveaus bzw. Schätzqualitäten repräsentieren. Die Verteilung des Schätzfehlers wird über eine trunkierte Normalverteilung abgebildet.
- 3. Der Experte bewertet die Qualität seiner Schätzung anhand der aus Schritt 2 resultierenden siebenstufigen Skala

Bei der Gestaltung der Teilschritte wurden konkrete Vorschläge aus der Literatur zur Vermeidung systematischer Fehler berücksichtigt. Das Resultat der Erhebung ist eine detaillierte Wahrscheinlichkeitsaussage über den Fixkostenanteil des betreffenden Kostenbetrags, die in das KECM eingeht und im operativen Controlling eingesetzt werden kann (Abb. 3, Seite 4).

| 1. Punktschätzung                                   | 2. Berechnung<br>Unschärfebereiche | 3. Bewertung Schätzqualität                       |                                                               |  |  |
|-----------------------------------------------------|------------------------------------|---------------------------------------------------|---------------------------------------------------------------|--|--|
| Bitte schätzen Sie den<br>95%<br>wahrscheinlichsten |                                    | Wie sicher sind Sie sich<br>bei dieser Schätzung? | (Fixkostenanteil liegt mit 90%<br>Wahrscheinlichkeit zwischen |  |  |
| Fixkostenanteil:                                    |                                    | "außerordentlich sicher"                          | 92,3% und 97,7%)                                              |  |  |
|                                                     |                                    | "sehr sicher"                                     | 91,4% und 98,6%)                                              |  |  |
|                                                     |                                    | "sicher"                                          | 90,7% und 99,3%)                                              |  |  |
|                                                     |                                    | "mittelmäßig sicher"                              | 88,4% und 100%)                                               |  |  |
|                                                     |                                    | "unsicher"                                        | 80,5% und 100%)                                               |  |  |
|                                                     |                                    | "sehr unsicher"                                   | 60% und 100%)                                                 |  |  |
|                                                     |                                    | "völlig unsicher"                                 | 10% und 100%)                                                 |  |  |

Abb. 2: Teilschritte der Fixkostenschätzung

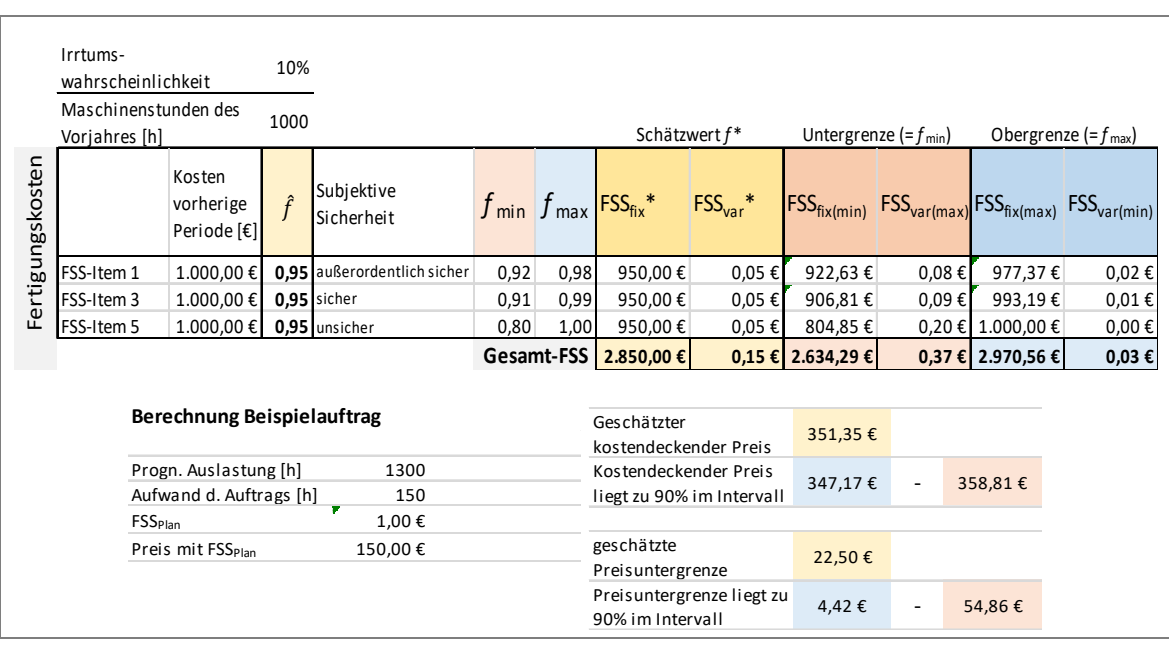

Abb. 3: Detaillierte Wahrscheinlichkeitsaussage mit Schätzwert und Unschärfebereich

#### AP 2.2: Ableitung des Kosten-, Ergebnis- und Controlling-Modells (KECM)

Das entwickelte KECM orientiert sich am in KMU üblichen Stand der Technik. Das Modell unterstützt die Zuschlagskalkulation mit integrierter Maschinenstundensatzkalkulation auf Voll- und Teilkostenbasis. Wesentlicher Bestandteil des Modells ist eine Ressourcenstundensatzkalkulation, die ressourcenabhängige Lohn- und Maschinenkosten über beanspruchte Ressourcenstunden auf die Kostenträger verteilt. Das Modell setzt sich analog zur Zuschlagskalkulation aus den Teilen Kostenarten-, Kostenstellen- und Kostenträgerrechnung zusammen, wobei jedes dieser drei Teilmodelle von den KMU in verschiedenen Detailierungsgraden umgesetzt werden kann. (s. Abb. 4, Seite 6):

Im Teilmodell "Kostenartenrechnung" wird erfasst, welche Kosten (differenziert nach Kostenarten) im Unternehmen angefallen sind. Das im Rahmen des Vorhabens entwickelte Differenzierungsmodell fußt dabei auf mehreren Kriterien (u. a. Produktionsfaktor, Verrechnungseinheit, Verhalten bei Beschäftigungsvariation). Die differenzierte Kostenerfassung ist mit erheblichen Aufwänden verbunden, weshalb der

Differenzierungsgrad stark KMU-spezifisch ist. Deshalb ermöglicht die entwickelte Modellierungsmethode den KMU die Differenzierung bei jedem Kriterium auf verschiedenen Detailierungsebenen (s. Abb. 5, Seite 6):

Das Teilmodell "Kostenstellenrechnung" ist das Bindeglied zwischen Kostenarten- und Kostenträgerrechnung. Die Kostenstellenrechnung setzt sich aus der Primärkostenverrechnung und der Sekundärkostenverrechnung zusammen, deren Ergebnis jeweils im Betriebsabrechnungsbogen (BAB) abgebildet wird. Die Primärkostenverrechnung wird im Modell als Inputgröße abgebildet und nicht geprüft. In der Sekundärkostenverrechnung werden die GK der Vorkostenstellen auf die Endkostenstellen verteilt. Das Teilmodell setzt dafür das Gleichungsverfahren ein. Dieses ist deutlich genauer als andere Verrechnungsverfahren, erfordert aber einen Verrechnungsschlüssel für alle Kostenstellen. KMU mit einfacherer BAB-Struktur können das Verfahren ohne großen Aufwand auf andere Verfahren herunterskalieren.

Das Teilmodell "Kostenträgerrechnung" besteht aus Kostenträgerstückrechnung (KT = Auftrag, Produkt, …) und Kostenträgerzeitrechnung (KT = Periode). (Der entwickelte Demonstrator implementiert eine "Mischform' beider Varianten, in der das Stückergebnis auch differenziert nach Perioden analysiert werden kann – s. Abb. 6, Seite 8)

## AP 2.3: Verifizierung und Validierung der Modelle

Die verschiedenen Bestandteile des Modells wurden anhand einer selbsterstellten Fallstudie verifiziert und anhand der in den Gesprächen erhobenen Kostenmodelle der Unternehmen des PBA validiert. Die für die dynamische Berechnung des Maschinenstundensatzes notwendigen detaillierten Belastungsdaten wurden für die Fallstudie aus Daten abgeleitet, die von einem Unternehmen des PA bereitgestellt wurden. Datenlücken wurden dabei durch realistische Annahmen ersetzt.

Die im Rahmen der Unscharfen Fixkostenschätzung entwickelte Erhebungsmethode basiert auf validierten sozialwissenschaftlichen Erkenntnissen, sollte aber (aufgrund der Kombination mehrerer Ansätze) im Anschluss an das Projekt noch im Rahmen einer sozialwissenschaftlichen Studie validiert werden.

#### 2.3. **Entwicklung des Demonstrators (AP 3)**

*(Das Arbeitspaket wurde plangemäß begonnen und im Juni 2018 abgeschlossen.)* 

# AP 3.1: Erstellung Pflichtenheft (TL)

Der Schwerpunkt bei der Erstellung des Pflichtenhefts lag auf der Beschreibung der relevanten Demonstrator-Funktionen. Ausgehend von den Anforderungen und Erkenntnissen aus den bisherigen Arbeiten wurden Use Cases formuliert und entsprechende Systemfunktionen definiert. Das Funktionsset wurde auf jene Funktionen beschränkt, die für die Erfüllung der definierten Anforderungen und die Demonstration des KECM notwendig waren.

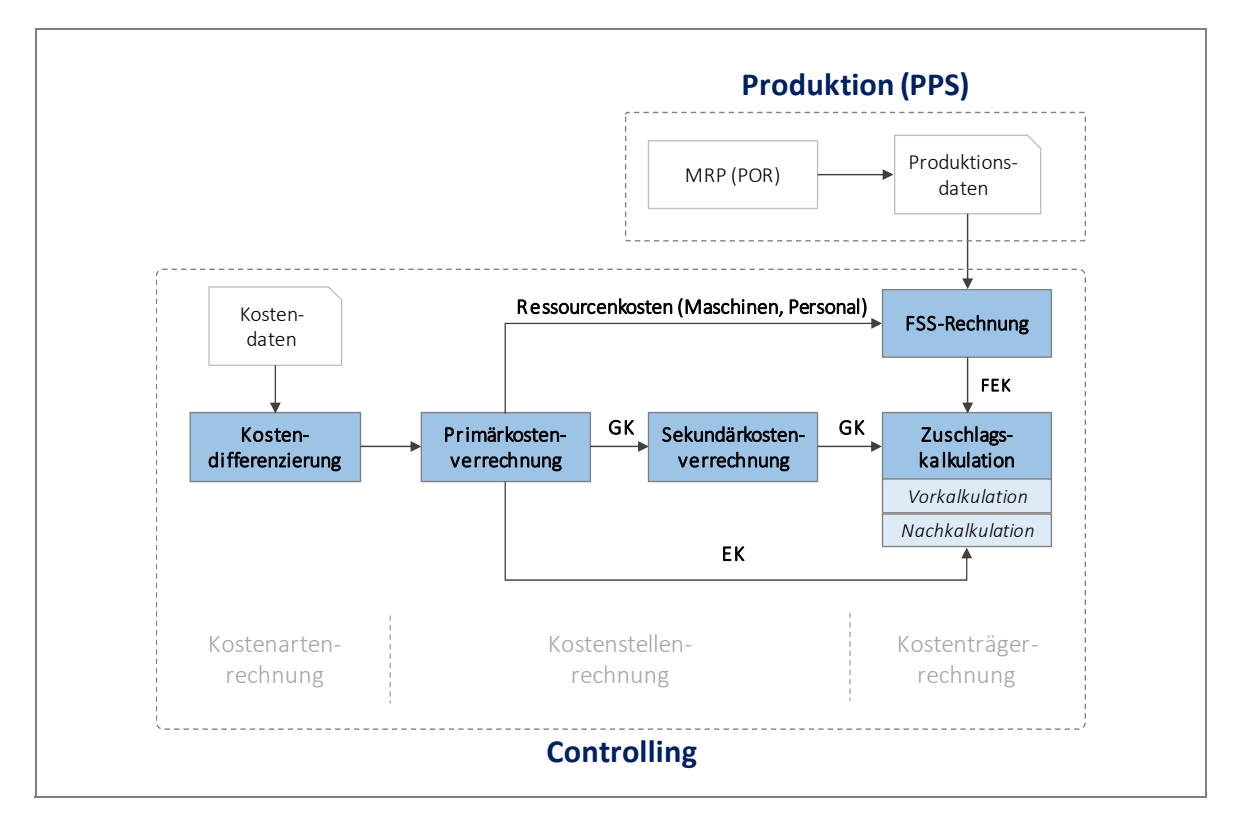

Abb. 4: KMU-geeignetes Kostenmodell (Zuschlagskalkulation mit Maschinenstundensatzrechnung)

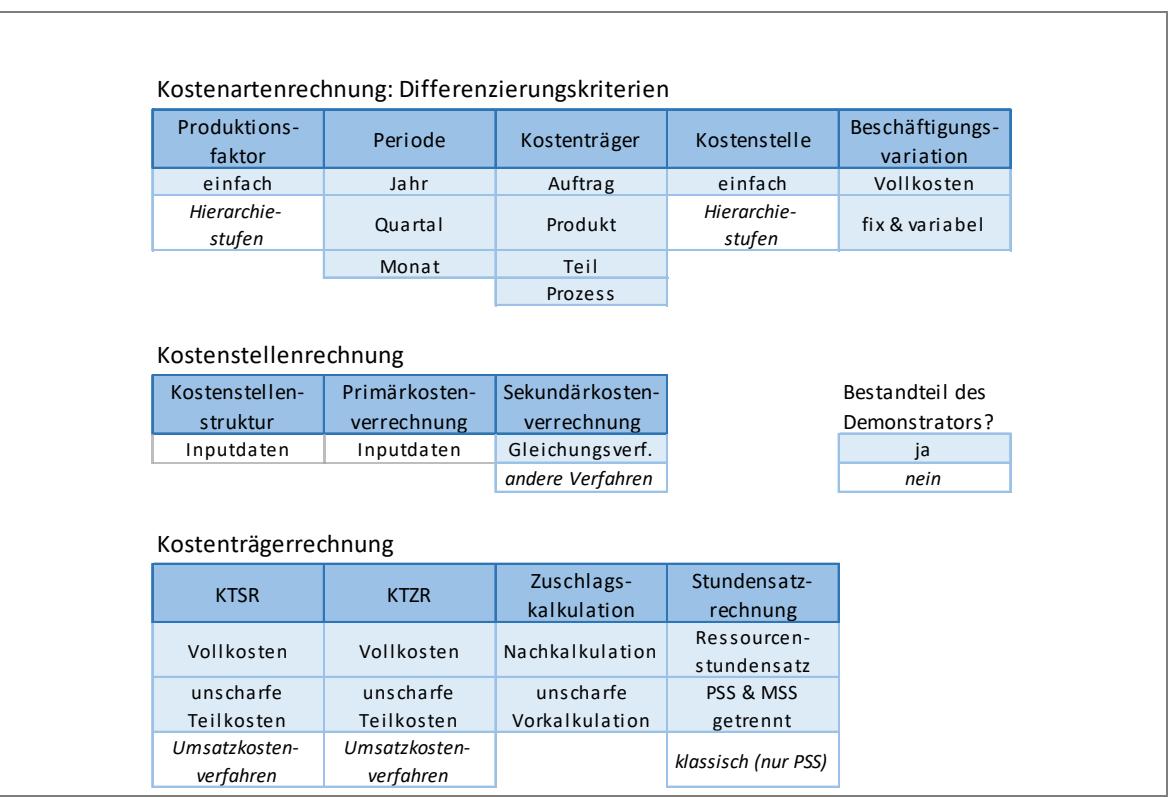

Abb. 5: Skalierbarer Modellumfang

# AP 3.2: Implementierung des Demonstrators (TL)

Die Implementierung des Demonstrators erfolgte in Java, die Umsetzung der grafischen Benutzeroberfläche in JavaFX. Die Abbildung der Einzelobjekte von Produktions- und Kostenrechnungssystem (Produkte, Ressourcen, Kostenstellen, Kostenarten) erfolgte nach den Prinzipien der Objektorientierten Modellierung. Auch die Abbildung der Objektverknüpfungen (z. B. Baugruppe – Einzelteil, Produktionsprozess – Ressource, Ressource – Kostenstelle) wurde über sog. Relationship-Objekte realisiert. Der Aufgabenbereich der Relationship-Objekte ist dabei über Funktionen definiert (z. B. Mengenfunktion "Anzahl Produkte je Auftrag", Reportfunktion "Weiterleitung von Kostendaten"). Die Abbildung von Elementen als Klassen und Objekte entspricht den realen Strukturen der betrachteten Systeme. Die klare Trennung der baumartig verknüpften Einzelobjekte erleichtert dabei die Überwachung und Anpassung des Gesamtsystems, z. B. über rekursive Funktionen.

Im Demonstrator sind Baukästen aus generischen Modellierungsbausteine integriert. Durch Kombination der Bausteine ist es möglich, die verschiedenartigen Kostenrechnungssysteme individueller KMU nachzubilden.

Der Baukasten "Zuschlagskalkulation" besteht aus vier Elementen.

- **Einzelkostenelemente** sind mit Kostenstellen verknüpft
- **Gemeinkostenelemente** können Einzelkosten- oder Summenelementen zugeordnet werden. Sie sind mit den Gemeinkostenstellen des BAB verknüpft und berechnen Zuschlagssätze, die auf den Ergebnissen der Sekundärkostenverrechnung basieren
- **Aufschlagselemente** berechnen vorgegebene Zuschläge auf zugeordnete Summenelemente (z. B. prozentualer Gewinnzuschlag)
- **Summenelemente** bilden die Summe aus den ihnen zugeordneten Elementen

Der Baukasten "Maschinenstundensatzkalkulation" besteht ebenfalls aus vier Elementen (s. Abb. 7, Seite 9):

- **Attributelemente** sind mit den Kostenattributen von Ressourcen verknüpft (z. B. Anschaffungskosten)
- **Allokationselemente** verteilen einen Gemeinkostenbetrag über ein allgemeines Ressourcenattribut (z. B. Flächenkosten über Fläche)
- **Kostenspaltungselemente** spalten Kostenbeträge nach einem festen Prozentsatz auf (z. B. Aufteilung Stromkosten in Betriebsenergie und Beleuchtung)
- **Summenelemente** bilden die Summe aus zugeordneten Attribut-, Allokations- und Spaltungselementen. Die jeweiligen Relationship-Objekte beinhalten Informationen zu Vorzeichen und Skalierungsfaktor

| Basisperiode RSS:<br>Betrachtungszeitraum:<br>$\mathsf Q$<br>J.<br>2017<br>M                                                                                                    | <b>Engebnis der Kostenträgerrechnung</b>                   | Q1 Q2 Q3 Q4                                                                                                    | H                                                                                                    | Ш<br>IV<br>V                                                                                                    | VI<br>VII VIII IX                                                                                                    | $\times$                                                                                                    | XI XII                                                                                                    |                                                                                                    |                                                                                                    |
|----------------------------------------------------------------------------------------------------|------------------------------------------------------------|----------------------------------------------------------------------------------------------------|----------------------------------------------------------------------------------------------------|----------------------------------------------------------------------------------------------------|----------------------------------------------------------------------------------------------------|----------------------------------------------------------------------------------------------------|----------------------------------------------------------------------------------------------------|----------------------------------------------------------------------------------------------------|----------------------------------------------------------------------------------------------------|
| per Träger per Stück                                                                                                    | Ist                                                        | Plan<br>Abweichung                                                                                                    | Gesamtkosten                                                                                                    |                                                                                                    |                                                                                                    |                                                                                                    |                                                                                                    |                                                                                                    |                                                                                                    |
|                                                                                                    |                                                            | Gesamt                                                                                                    |                                                                                                    |                                                                                                    | $A2 - P1$                                                                                                    |                                                                                                    |                                                                                                    | $A7 - P1$                                                                                                    |                                                                                                    |
| <b>Modell</b>                                                                                                    |                                                            | Ist                                                                                                    | Plan                                                                                                    | <b>APlan</b>                                                                                                    | Ist                                                                                                    | $(50,00 \text{ Stk.})$<br>Plan                                                                                                    | ΔPlan                                                                                                    | Ist                                                                                                    | $(100,00 \text{ Stk} +$<br>Plan                                                                                                    |
| Fertigungseinzelkost<br>CR Fertigung 1<br>CR Fertigung 2<br>Fertigungsgemeinko<br>CR GKFertigung 1<br>CR GKFertigung 2<br>Herstellkosten<br>Verwaltung<br>Vertrieb<br>Selbstkosten | EK<br>GK<br>$\equiv$<br><b>GK</b><br><b>GK</b><br>$\equiv$ | 96394,28€<br>49110,03€<br>47284,25€<br>58301,68 €<br>28348,65€<br>29953,03€<br>154695,96€<br>39270,45€<br>69497,83 €<br>263464,24€ | 90193,04 €<br>45428,61€<br>44764,43€<br>58301,68€<br>28348,65€<br>29953,03€<br>148494,72€<br>39270,45 €<br>69497,83 €<br>257263,00€ | $+6.88%$<br>$+8,10%$<br>$+5,63%$<br>$-0.00%$<br>$-0.00%$<br>0.00.55<br>$+4,18%$<br>$-0.00%$<br>0.00%<br>$+2,41%$ | 65,86 €/Stk.<br>32,75 €/Stk.<br>33,12 €/Stk.<br>39,88 €/Stk.<br>18,90 €/Stk.<br>20,98 €/Stk.<br>105,75 €/Stk.<br>26,84 €/Stk.<br>47,51 €/Stk.<br>180.10 €/Stk. | 61.63 €/Stk.<br>30,28 €/Stk.<br>31,35 €/Stk.<br>39,87 €/Stk.<br>18,89 €/Stk.<br>20,98 €/Stk.<br>101,50 €/Stk.<br>26,84 €/Stk.<br>47,50 €/Stk.<br>175,84 €/Stk. | $+6,87%$<br>$+8,15%$<br>$+5,64%$<br>$+0.03%$<br>$+0.04%$<br>$+0.01%$<br>$+4,18%$<br>$+0.01%$<br>$+0.01%$<br>$+2,42%$ | 65,86 €/Stk.<br>32,75 €/Stk.<br>33,12 €/Stk.<br>39,88 €/Stk.<br>18,90 €/Stk.<br>20,98 €/Stk.<br>105,75 €/Stk.<br>26,84 €/Stk.<br>47,51 €/Stk.<br>180,10 €/Stk. | $61,63 \in /S$<br>30,28 €/S<br>31,35 €/S<br>39,87 €/S<br>18,89€/S<br>20,98€/S<br>101,50 €/S<br>26,84 €/S<br>47,50 €/S<br>175,84 €/S |
| <c<br>550<br/>500<br/>450<br/>Beschäftigung [h]<br/>400<br/>350<br/>300<br/>250<br/>200<br/>150<br/>100<br/>50<br/>o<br/><math display="inline">\circ</math><br/>M1</c<br>         | M <sub>2</sub>                                             | M3<br>M4                                                                                                    | M5                                                                                                    | Plan-Ist-Vergleich (R4)<br>M6                                                                                    | M7<br>M8                                                                                                    | M9                                                                                                    | M10                                                                                                    | M11<br>M12                                                                                                    | 110<br>100<br>90<br>Fixkostendeckung [%]<br>80<br>70<br>60<br>50<br>40<br>30<br>20<br>10<br>$\circ$                                 |
|                                                                                                    |                                                            |                                                                                                    |                                                                                                    | III Ist                                                                                                    | Plan                                                                                                    |                                                                                                    |                                                                                                    |                                                                                                    |                                                                                                    |
| Zeige Plan-Ist-Vergleich für                                                                                                    | R4                                                         | ▼                                                                                                    |                                                                                                    |                                                                                                    |                                                                                                    |                                                                                                    |                                                                                                    |                                                                                                    |                                                                                                    |
|                                                                                                    |                                                            |                                                                                                    |                                                                                                    |                                                                                                    | Plan-Ist-Abweichung der Kostenträger                                                                                                    |                                                                                                    |                                                                                                    |                                                                                                    |                                                                                                    |
| 0,20<br>Relative Ab weichung<br>0.15<br>0,10<br>0,05<br>0,00<br>0,00<br>0,05                                                                                                    | 0,10                                                       | 0,15<br>0,20                                                                                                    | 0,25<br>0,30                                                                                                    | 0,35                                                                                                    | 0,40<br>0.45<br>Absolute Abweichung [€]                                                                                                    | 0,50<br>0,55                                                                                                    | 0,60                                                                                                    | 0,65<br>0,70                                                                                                    | 0,75<br>0,80                                                                                                    |
|                                                                                                    |                                                            |                                                                                                    |                                                                                                    | R4 R2 R1 R1 R3                                                                                                   |                                                                                                    |                                                                                                    |                                                                                                    |                                                                                                    |                                                                                                    |
|                                                                                                    |                                                            |                                                                                                    |                                                                                                    |                                                                                                    |                                                                                                    |                                                                                                    |                                                                                                    |                                                                                                    |                                                                                                    |

Abb. 6: Ergebnis der Nachkalkulation des Demonstrators

| Kalkulationsmodell X<br>Unscharfe FSS-Kalkulation X                                             |           |                                |                     |             |                          |
|-------------------------------------------------------------------------------------------------|-----------|--------------------------------|---------------------|-------------|--------------------------|
| Betrachtungszeitraum:<br>Datengrundlage:<br>Q1 Q2 Q3 Q4<br>2017<br><b>Istdaten</b><br>Plandaten | -1        | $\blacksquare$<br>$\mathbf{m}$ | <b>IV</b><br>V VI   | VII VIII IX | X<br>XI<br>XII           |
|                                                                                                 | R1        | R <sub>2</sub>                 | R3                  | R4          |                          |
| Fertigungsstundensatz                                                                           | 31.05 €/h | 21,80 €/h                      | 34,55 €/h           | 25.01 €/h   | 田                        |
| Rein variabler Anteil                                                                           | 28.84 €/h | 16.40 €/h                      | 31.34 €/h           | 22.22 €/h   |                          |
| +<br>Energiekosten_var & 1,00                                                                   | 11,40 €/h | 9,50 €/h                       | 15,20 €/h           | 15,20 €/h   | $\times$                 |
| Werkzeugkosten & 1,00<br>+                                                                      | 15,44 €/h | 4.90 €/h                       | 8.14 €/h            | 4.02 €/h    | $\times$                 |
| RHB 2 1.00<br>+                                                                                 | 2,00 €/h  | 2.00 €/h                       | 8.00 €/h            | 3.00 €/h    | $\times$                 |
| Gemischter Anteil                                                                               | 0.26 €/h  | 0.67 €/h                       | $0.65 \in/h$        | 0,57 €/h    | Gemischt nur FIX nur VAR |
| <b>Mischkostensumme</b>                                                                         | 833,00 €  | 1771,00 €                      | 1333,00 €           | 1300,00 €   |                          |
| Instandhaltung 8 1,00                                                                           | 833.00 €  | 1771.00 €                      | 1333,00 €           | 1300.00 €   | ×                        |
| Fixkostenanteil:                                                                                | 0.10      | 0.20                           | 0.30                | 0.40        |                          |
| Rein fixer Anteil                                                                               | 1.96 €/h  | 4.73 €/h                       | 2.56 €/h            | 2.22 €/h    |                          |
| Fixkostensumme                                                                                  | 3039,00 € | 6665,00€                       | 3131,00 €           | 3320,00 €   |                          |
| Kalkulatorische Afa & 1,00<br>+                                                                 | 2500,00 € | 5755,00 €                      | 2444.00 €           | 2200.00 €   | $\times$                 |
| Kalkulatorische Zinsen & 1,00<br>+                                                              | 521,00 €  | 885,00 €                       | 667,00 €            | 1100,00 €   | ×                        |
| Energiekosten_fix 2 1,00<br>+                                                                   | 18,00 €   | 25,00 €                        | 20,00 €             | 20,00 €     | $\times$                 |
| Fertigungsstunden                                                                               | 1553.33 h | 1410,00 h                      | 1223.33 h 1493.33 h |             |                          |
|                                                                                                 |           |                                |                     |             |                          |

Abb. 7: Maschinenstundensatzkalkulation

#### AP 3.3: Verifizierung und Validierung des Demonstrators

Die Verifizierung und Validierung des Demonstrators erfolgte im Zuge von AP2.3 und ist abgeschlossen. Nach Diskussionen mit Unternehmensvertretern (u. a. im Rahmen des zweiten Treffens des Projektbegleitenden Ausschusses) wurde entschieden, die unscharfe Grenzkostenrechnung nicht in Java sondern Excel zu implementieren, um den Wissenstransfer in die Praxis zu beschleunigen. Die Verifizierung der unscharfen Grenzkostenrechnung erfolgte anhand dieses Tools.

# 2.4. **Auswertung und Evaluation (AP 4)**

*(Das Arbeitspaket wurde plangemäß begonnen und abgeschlossen.)*  Im Rahmen der Auswertung des Projekts wurden folgende Erkenntnisse gewonnen:

 Die flexible Modellierungsmethode ist grundsätzlich dazu geeignet, verschiedenste Kostenrechnungssysteme abzubilden. Die Modellierung mit generischen Elementen ist jedoch aufwändig, da kompliziertere Zusammenhänge nur über eine Menge von Teilelementen abgebildet werden können. Es besteht also ein Zielkonflikt zwischen der Flexibilität des Modells und dem Modellierungsaufwand, der allerdings über eine hinreichend entwickelte Benutzeroberfläche (GUI) aufgelöst werden könnte. (Die Entwicklung einer entsprechend komplexen GUI war nicht Ziel des Projekts, müsste aber in einem Umsetzungsprojekt berücksichtig werden.)

- Die unscharfe Fixkostenschätzung adressiert eine Problemstellung mit hoher praktischer Relevanz. Da in der Praxis die Schätzung des Fixkostenanteils über eine Punktschätzung vorgenommen wird, finden etwaige Schätzfehler keine Berücksichtigung – der Schätzwert wird als "wahrer Wert" betrachtet. Mehrere Unternehmen des PBA zeigen sich an einer Umsetzung der Methode interessiert.
- Das entwickelte Kalkulationsmodell kann die aus der MRPII-Planung resultierenden Belastungsdaten im Rahmen einer Angebotskalkulation verrechnen. Häufig sind zum Zeitpunkt der Angebotskalkulation aber wichtige Produktstammdaten lückenhaft. Eine Methode zur Kompensation dieser Datenlücken würde die entwickelte Methode sinnvoll ergänzen. Die Thematik wird im Rahmen des Vorhabens "Produktionslogistische Auftragsabwicklung mit Topologie-Bausteinen" (kurz: PLATOB; 18566 BR) weiter erforscht.
- Die entwickelte Methode verknüpft Produktions- und Controllingsystem erfolgreich. Diskussionen mit Vertretern der PBA-Unternehmen zeigen, dass in der Praxis Interesse besteht, den MRP II – Planungsalgorithmus um eine Kostenbewertung zu erweitern. Derzeit wird im Rahmen einer Diplomarbeit und in Zusammenarbeit mit einem Unternehmen des PA ein geeigneter MCRP-Algorithmus (MRP II mit beschränkten Kapazitäten) adaptiert und um eine einfache Kostenbewertung erweitert.

# 2.5. **Dokumentation und Veröffentlichung (AP 5)**

*(Das Arbeitspaket wurde plangemäß begonnen und abgeschlossen.)* 

Die Projektergebnisse sind im Schlussbericht, in der Abschlusspräsentation und im (kommentierten) Java-Code des Demonstrators dokumentiert. Das Konzept der unscharfen Fixkostenschätzung wird ausführlich in einer (eingereichten) Veröffentlichung beschrieben und kann von Unternehmensvertretern anhand eines zum Download bereitgestellten Exceltools nachvollzogen werden. Die Anpassung und Implementierung der Methode ist interessierten Unternehmen damit auch ohne die Unterstützung der beteiligten Forschungsstellen möglich.

Das Projekt und erste Ergebnisse wurden im Jahr 2017 bei der Zeitschrift Controlling eingereicht und im Januar 2018 veröffentlicht:

**Rinke, A./Maiwald, M./Voelker, M./Guenther, T. (2018):** Kostensimulation oder dynamische Kostenrechnung? Ansätze zur Bewältigung von Komplexität und Volatilität in der Kostenrechnung verarbeitender Unternehmen in Zeiten von Industrie 4.0, Controlling, Heft 1/2018, S. 49-56.

Die Veröffentlichung zur unscharfen Fixkostenschätzung wurde zum Zeitpunkt der Erstellung des Abschlussberichts eingereicht:

**Zimmermann, J./Guenther, T.:** "Unscharfe Fixkostenschätzung in KMU", eingereicht bei "Controlling".

#### **3. Verwendung der Zuwendung**

TL:

- Im Berichtszeitraum wurden zur Durchführung der Arbeiten 24 Monate wissenschaftlich-technisches Personal (Einzelansatz A.1 des Finanzierungsplans) eingesetzt.
- Für Geräte (Einzelansatz B des Finanzierungsplans) und Leistungen Dritter (Einzelansatz C des Finanzierungsplans) wurden keine Ausgaben geplant und keine durchgeführt.

BRW:

- Im Berichtszeitraum wurden zur Durchführung der Arbeiten 12 Monate wissenschaftlich-technisches Personal (Einzelansatz A.1 des Finanzierungsplans) eingesetzt.
- Für Geräte (Einzelansatz B des Finanzierungsplans) und Leistungen Dritter (Einzelansatz C des Finanzierungsplans) wurden keine Ausgaben geplant und keine durchgeführt.

# **4. Notwendigkeit und Angemessenheit der geleisteten Arbeit**

Die durchgeführten Arbeiten leisten einen angemessenen Beitrag zum Forschungsvorhaben der Entwicklung einer flexiblen, praktikablen Methode zur Modellierung von dynamischen Kostenrechnungssystemen zur exakten Auftrags- und Nachkalkulation. Die durchgeführten Arbeiten waren in Inhalt und Umfang ein notwendiger Teilschritt zur Erreichung des geplanten Forschungsziels. Der Fortschritt des Projektes und der Mitarbeitereinsatz entsprechen dem geplanten Arbeitsablauf.

## **5. Darstellung des wissenschaftlich-technischen und wirtschaftlichen Nutzens der erzielten Ergebnisse insbesondere für KMU sowie ihres innovativen Beitrags und ihrer industriellen Anwendungsmöglichkeiten**

Die Kombination von koppelbarem Kalkulationsmodell und flexibler Modellierungsmethode ermöglicht es KMU, die Genauigkeit der im Rahmen des Controllings eingesetzten Kostensätze deutlich zu steigern. Die Innovation liegt hierbei nicht in der Kopplung an sich begründet (die in Großunternehmen üblich ist), sondern in der Anpassung des Konzepts an die individuellen Strukturen verschiedener KMU. Die Wirksamkeit des Konzepts wurde im Rahmen des Vorhabens nachgewiesen. Eine industrielle Anwendung erfordert jedoch die Weiterentwicklung der verwendeten GUI, um die Modellierung der Kostenrechnungssysteme benutzerfreundlicher zu gestalten. (Dies ist u. a. Thema der Gespräche mit der alltrotec GmbH). Für die Integration in bestehende IT-Strukturen sind die vorhandenen Schnittstellen weiterzuentwickeln.

Obwohl nicht Kernziel des Projekts, stellt die Methode der Unscharfen Fixkostenschätzung eine relevante Innovation dar. Bisher werden selbst in Großunternehmen die im Rahmen der Kostenspaltung geschätzten Fixkostenanteile als "wahrer Wert" behandelt. Die neuentwickelte Methode versetzt Unternehmen nun in die Lage, mit verhältnismäßig geringem Aufwand eine Grenzkostenrechnung aufzubauen, die die mit der Schätzung verbundene Unsicherheit berücksichtigt. Für KMU bietet sich dabei eine Mischform an, bei der nur jene Kostenbeträge detailliert aufgelöst werden, die aufgrund ihres Betrags oder des

niedrigen Sicherheitsniveaus die Ausdehnung des Unschärfebereichs und damit die Unsicherheit in der Kalkulation maßgeblich beeinflussen. Im Hinblick auf die industrielle Anwendung der Fixkostenschätzung in KMU ist der geringe Anwendungsaufwand der vorgeschlagenen Methode besonders hervorzuheben. Diese beschränkt sich auf zwei Schätzfragen und ermöglicht dennoch eine detaillierte Wahrscheinlichkeitsaussage. Die entwickelte Schätzmethode sollte noch im Rahmen einer sozialwissenschaftlichen Studie validiert werden (s. AP 2.3).

# **6. Plan zum Ergebnistransfer in die Wirtschaft**

Folgende Transfermaßnahmen wurden im Berichtszeitraum durchgeführt:

Am 17.2.2017 wurden bei der alltrotec GmbH wesentliche Erkenntnisse aus einer dem Projekt zugeordneten Diplomarbeit vorgestellt und mit Unternehmensvertretern diskutiert. 2018 wurde ein Fachartikel bei der Zeitschrift Controlling veröffentlicht, der das Projekt und das Konzept der dynamischen Kostenrechnung vorstellt. Ein zweiter Fachartikel zum Thema "Unscharfe Fixkostenschätzung" wurde bei der Zeitschrift Controlling eingereicht.

Das für Dezember 2017 geplante zweite Treffen des PBA musste verschoben werden und wurde am 25.01.2018 nachgeholt. Dabei wurden Modellierungsmethode, Demonstrator und die Grundidee der unscharfen Fixkostenschätzung vorgestellt. Die anwesenden Unternehmensvertreter zeigten sich sehr interessiert an den Ergebnissen. Nach Diskussionen mit Unternehmensvertretern (u. a. im Rahmen der PBA-Sitzung) wurde die Veröffentlichung zur Unscharfen Fixkostenschätzung praxisnäher gestaltet und die Ausrichtung des Exceltools entsprechend angepasst.

Am 29.06.2018 wurden im Rahmen einer dritten PBA-Sitzung das Projekt abgeschlossen und mögliche Anschlussprojekte diskutiert. Bezüglich des Ergebnistransfers wurden dabei folgende Resultate erzielt:

- Thema Kopplung Produktions- und Controllingmodell: Ausgabe einer Diplomarbeit zur Erweiterung eines MCRP-Algorithmus um Kostenbewertung in Zusammenarbeit mit der alltrotec GmbH. (Die Diplomarbeit steht kurz vor der Abgabe. Der MCRP-Algorithmus wurde erfolgreich adaptiert und erweitert. Die Verifikation war erfolgreich. Die Validierung durch Vergleich mit in der Praxis eingesetzten Algorithmen / Simulationstools wurde begonnen. Diesbezüglich ist weitere Forschung notwendig.)
- Thema Flexible Modellierungsmethode: Die alltrotec GmbH ist interessiert daran, Teile des Java-basierten Demonstrators im Rahmen eines Umsetzungsprojekts weiterzuentwickeln und in das eigene Produktportfolio zu integrieren. Die Gespräche dazu sind noch nicht abgeschlossen.
- Thema Kompensation von Datenlücken: Die TAKRAF GmbH ist dem PBA des Vorhabens "Produktionslogistische Auftragsabwicklung mit Topologie-Bausteinen (kurz: PLATOB; 18566 BR) beigetreten und stellt Daten für die Erforschung der Methode zur Verfügung.

Zur Übersicht sind im Plan für den Ergebnistransfer in die Wirtschaft die bereits begonnenen bzw. durchgeführten Maßnahmen grau markiert:

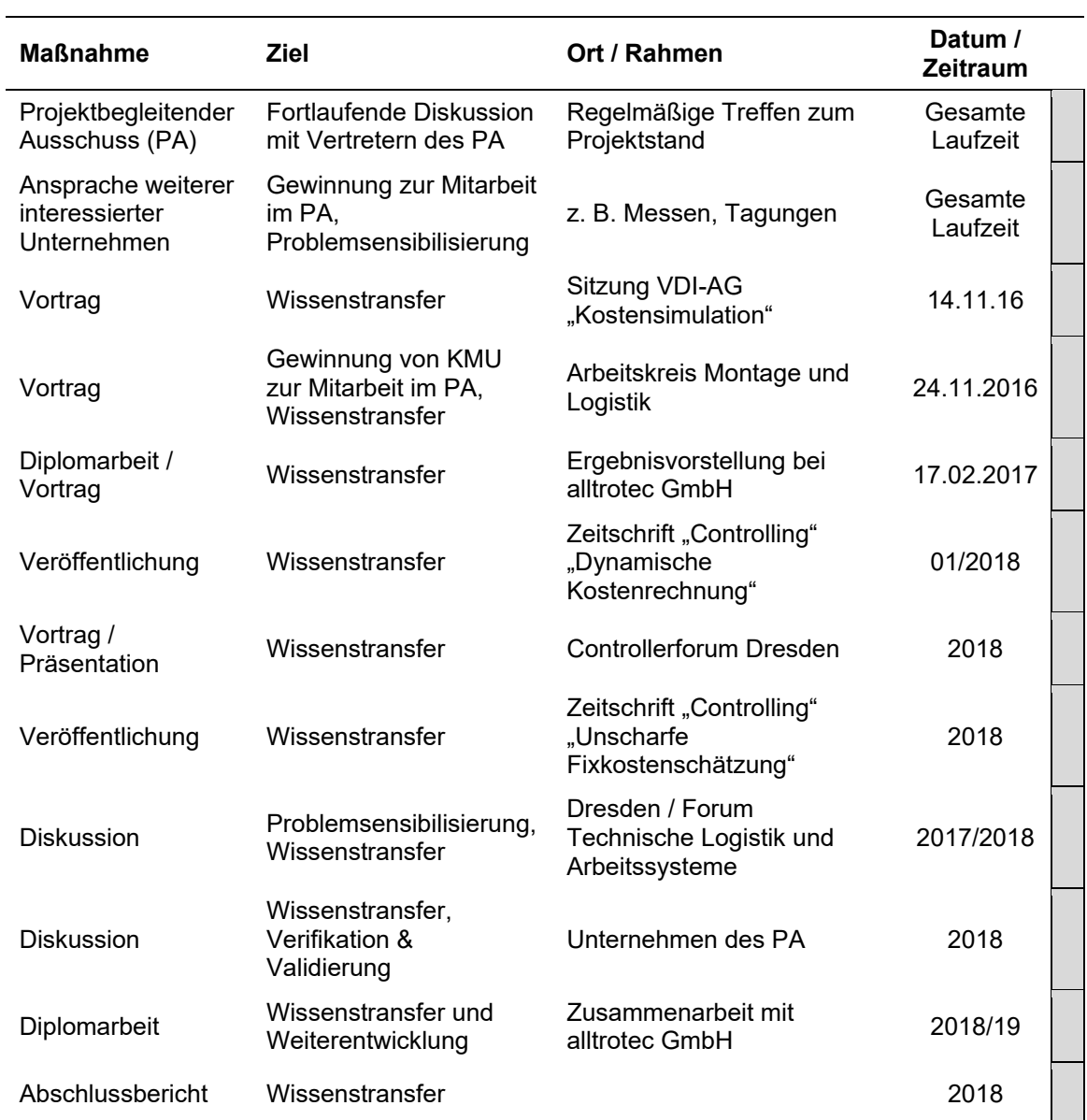